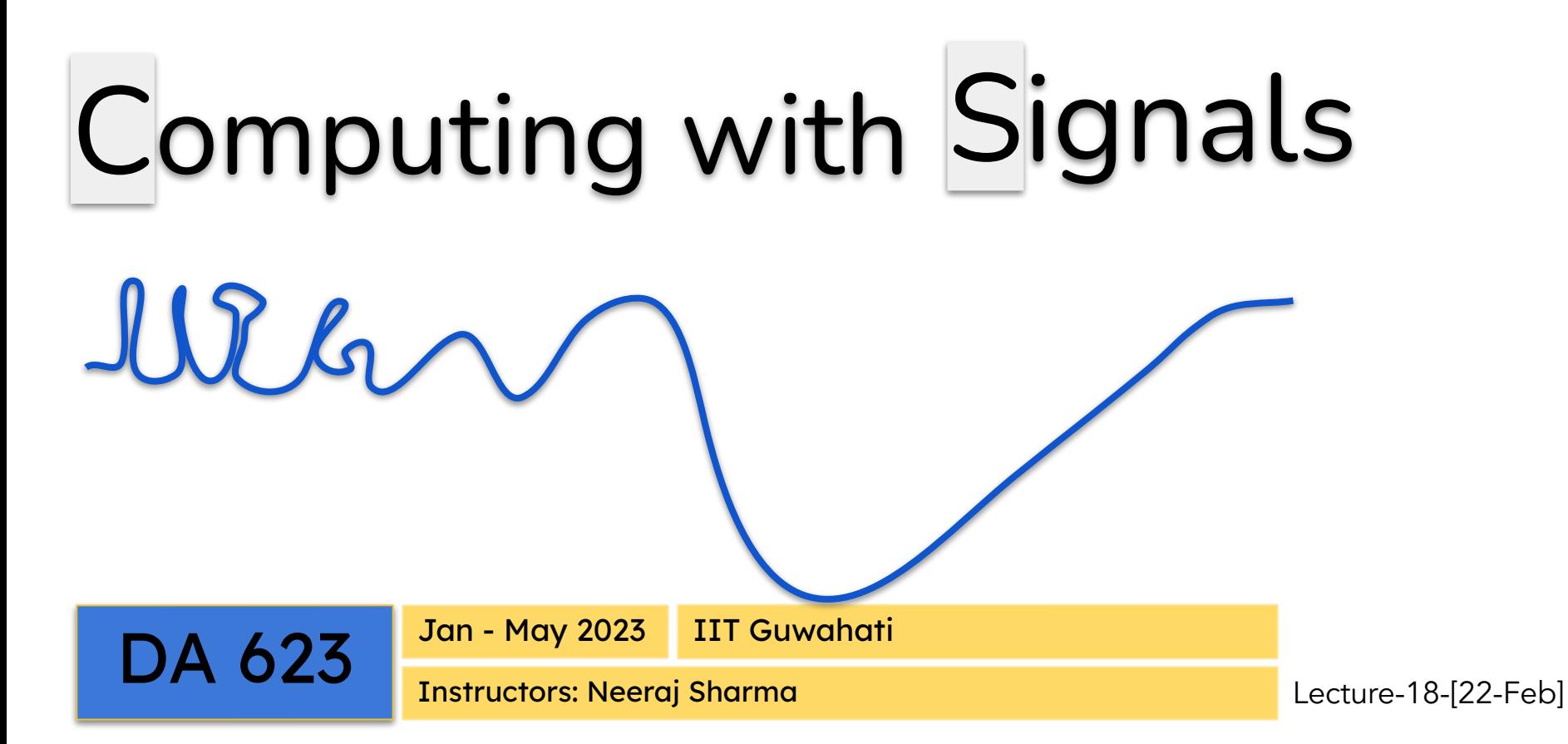

# Sampling and Aliasing

through visualizations

Acknowledgement: Multiple figures in this presentation are borrowed from the book "The Fast Fourier Transform and its Applications", by E. Oran Brigham. These figures are used here only for educational purpose.

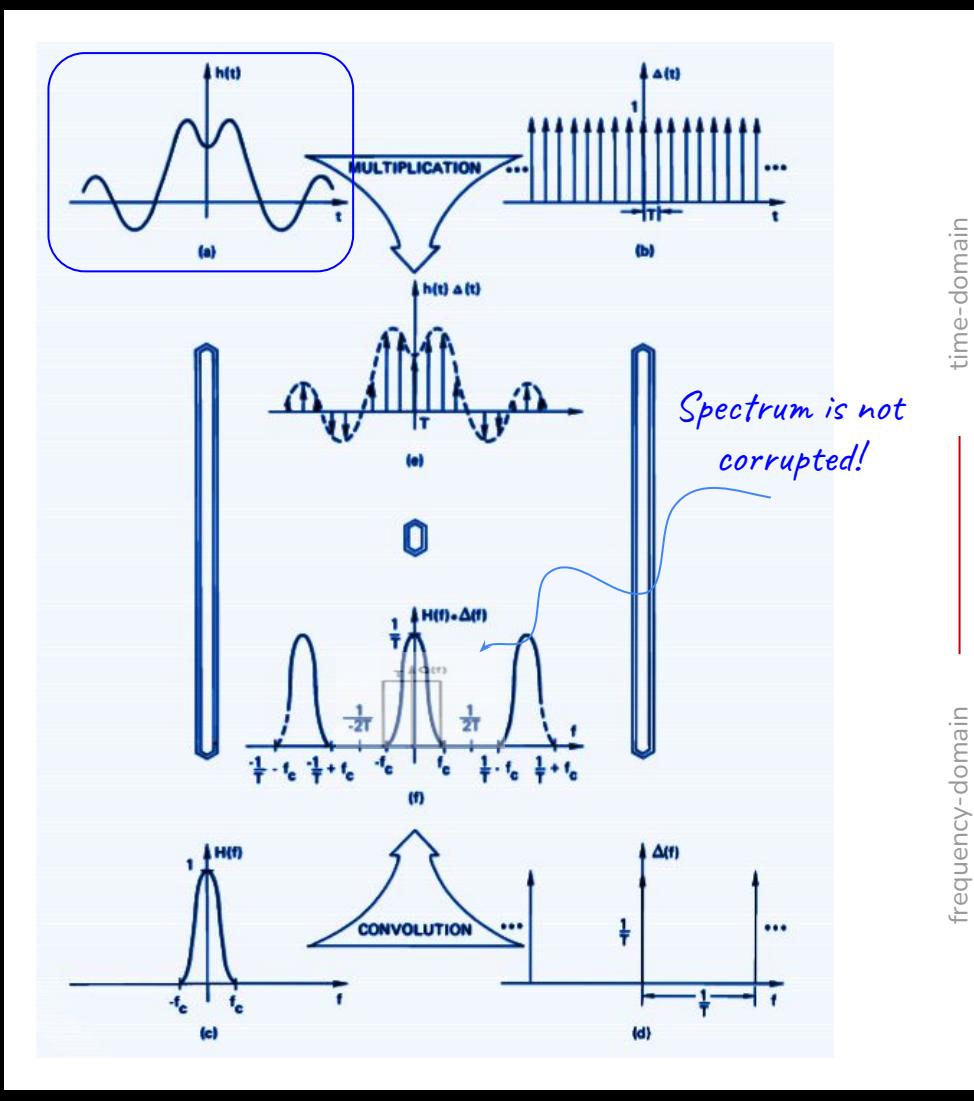

frequency-domain frequency-domain

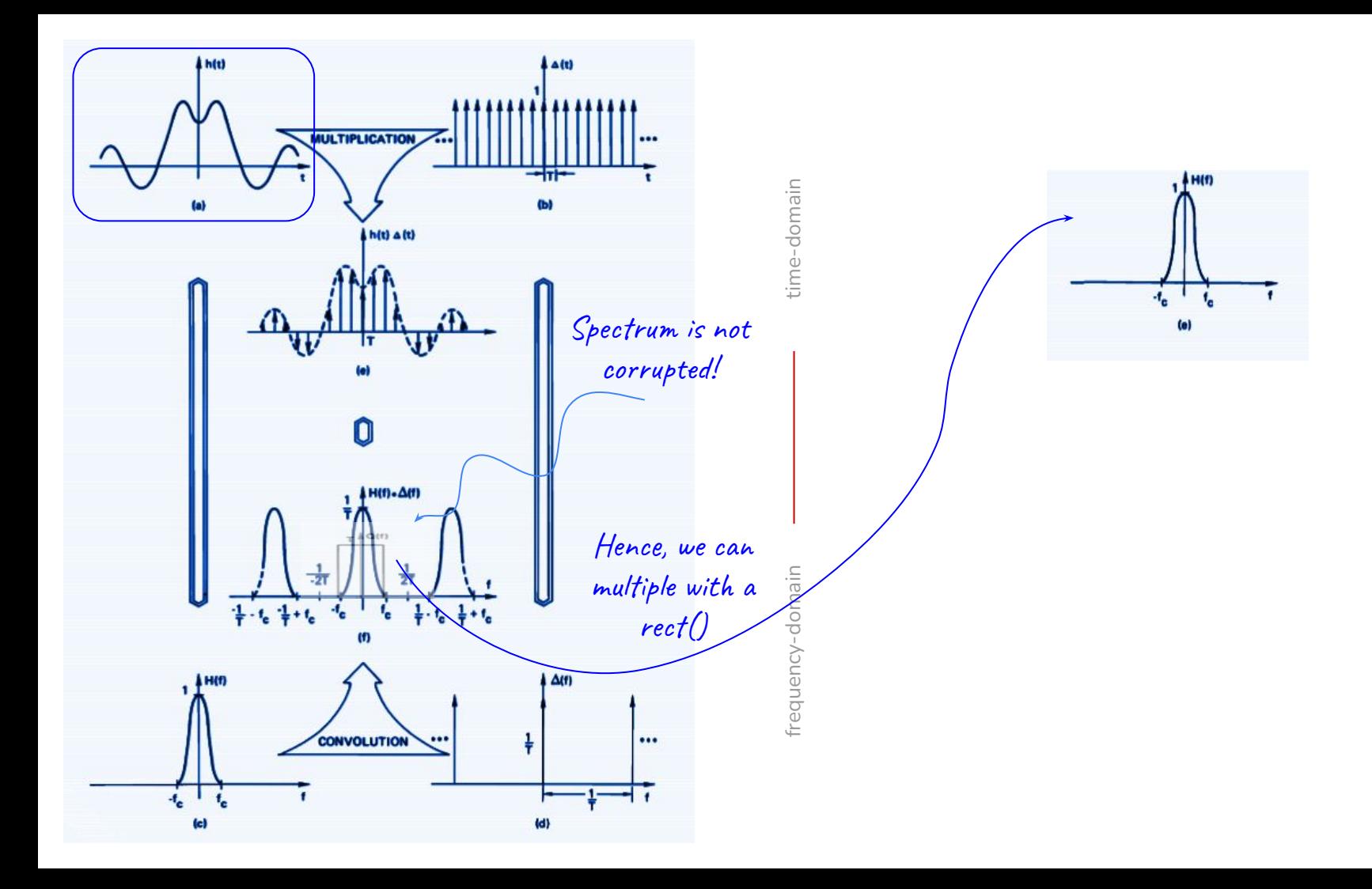

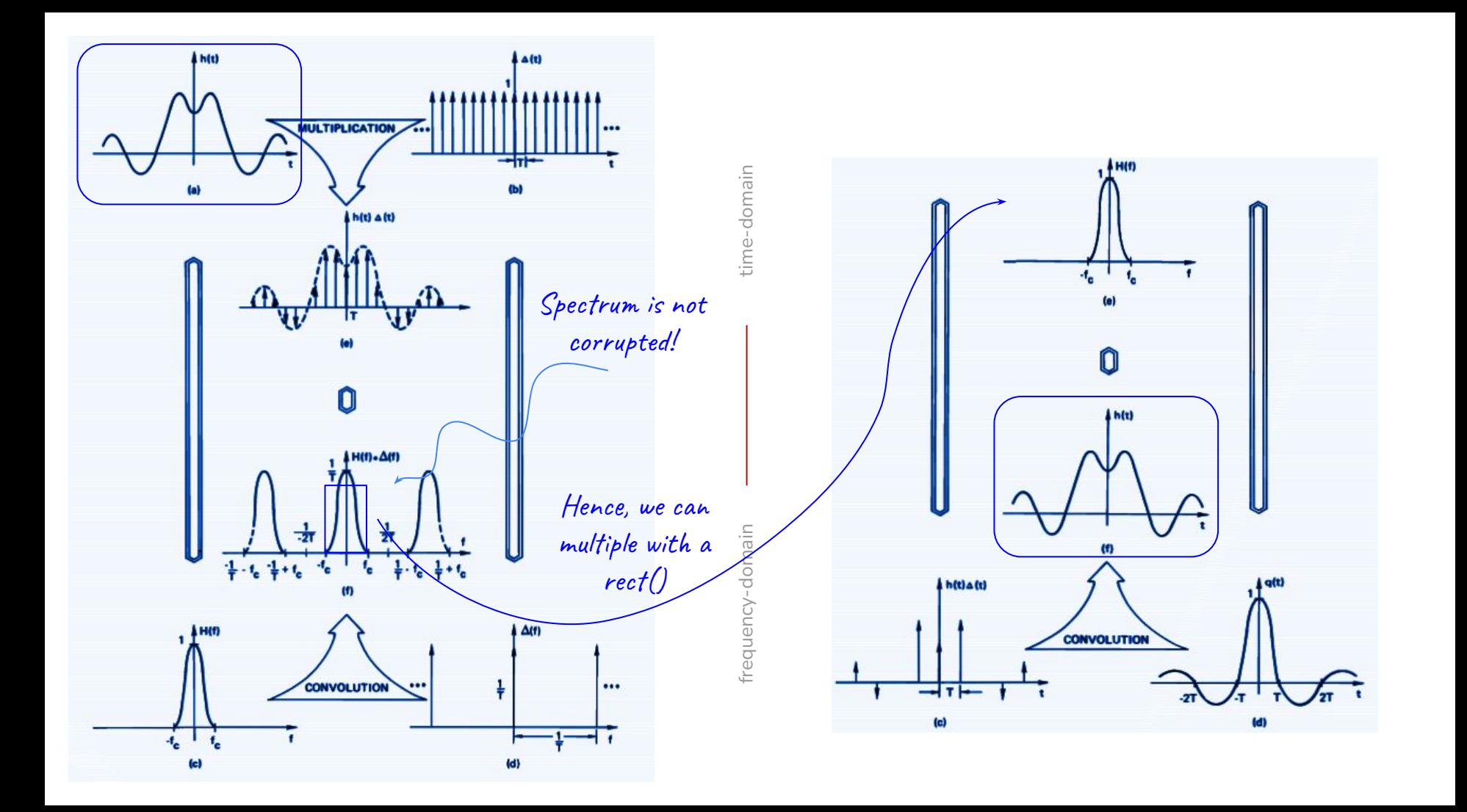

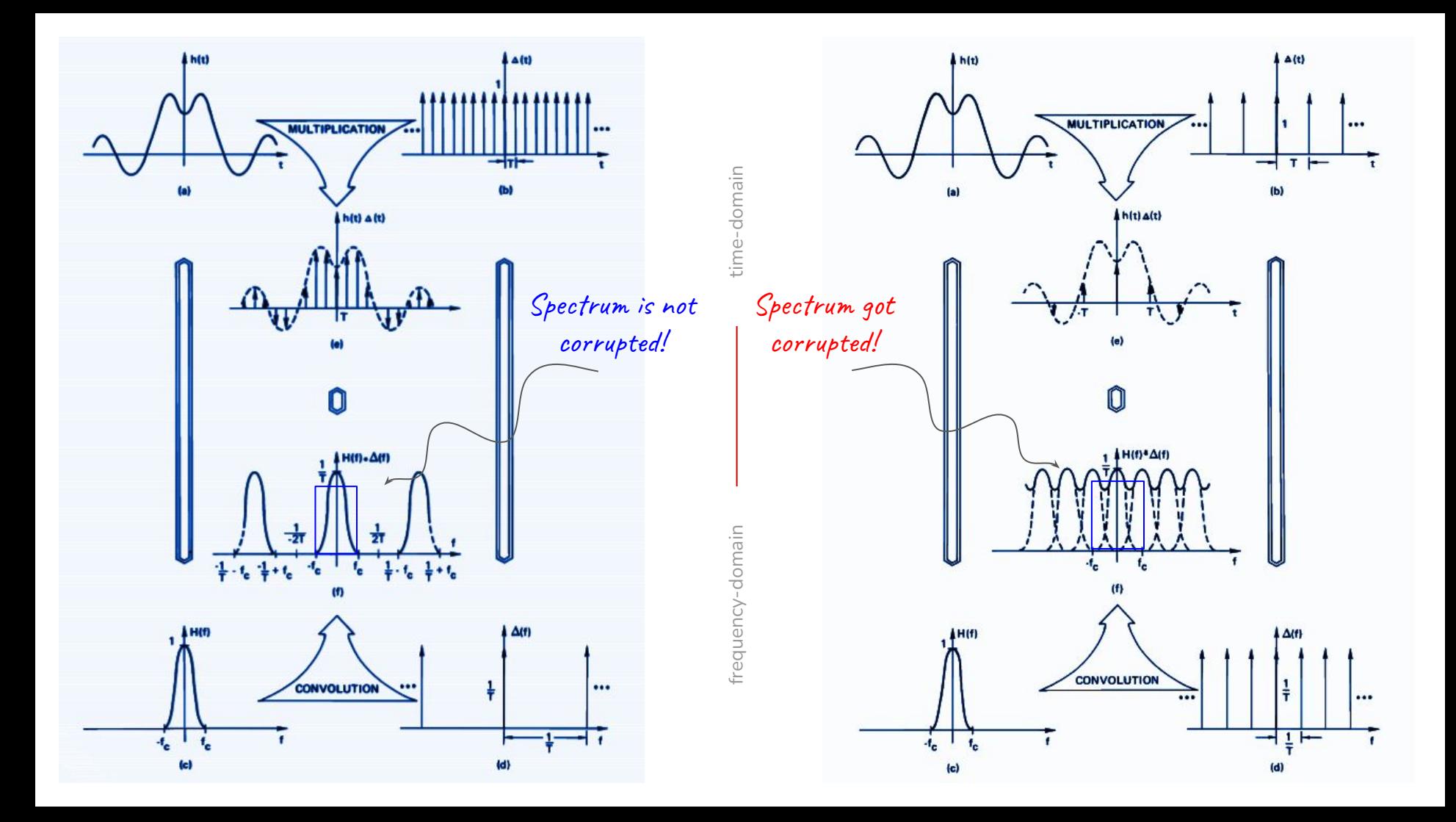

# A Sampling Story

### A Sampling Story

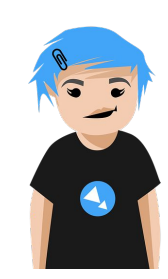

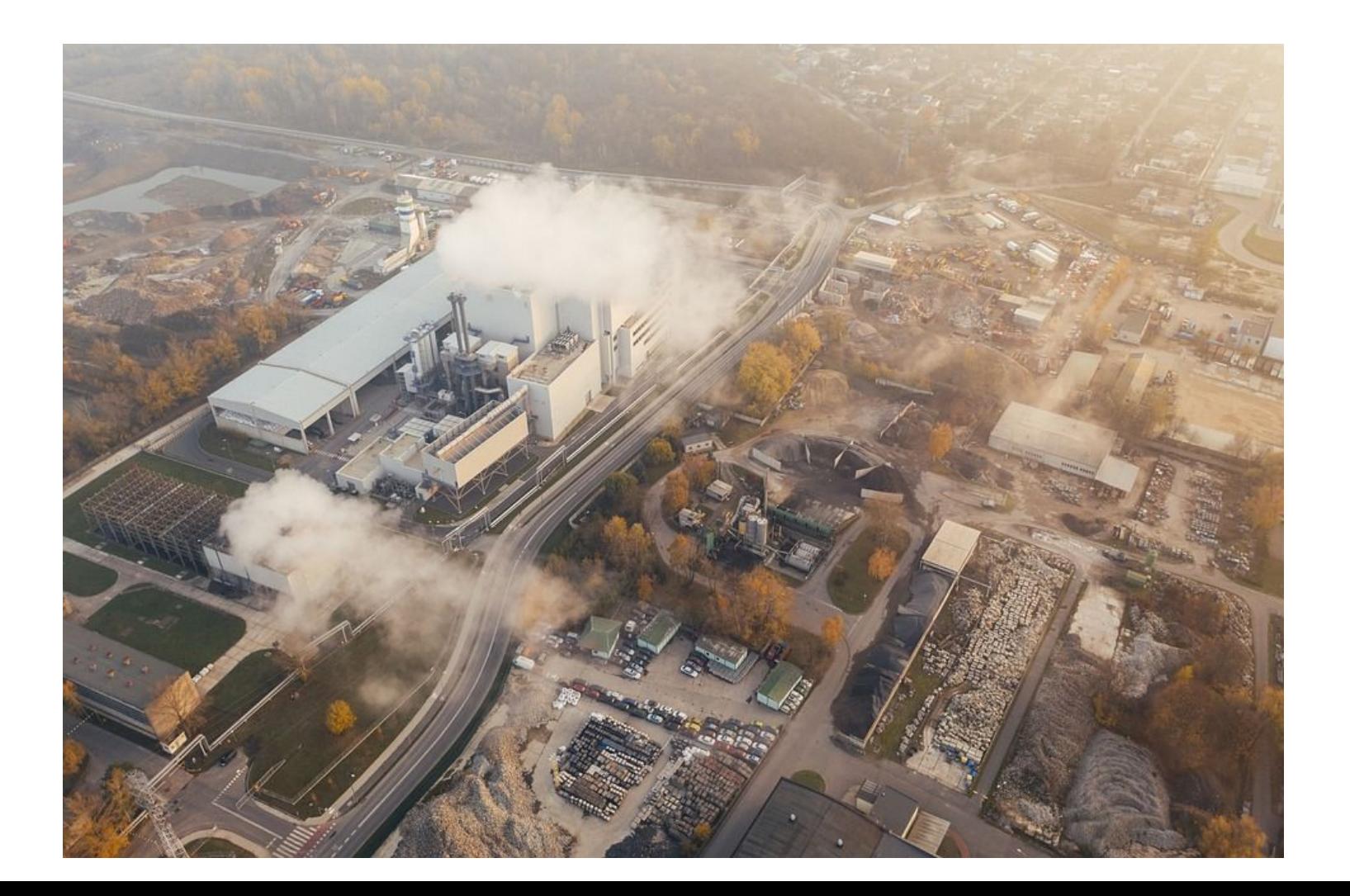

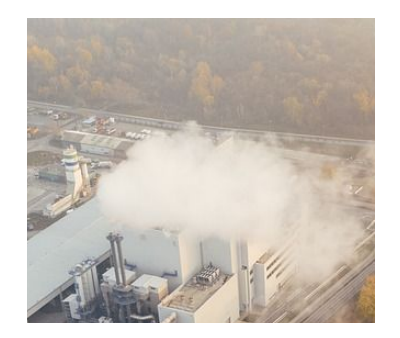

 $y_1^{\vphantom{\dagger}}(t)$ ,  $y_2^{\vphantom{\dagger}}(t)$ ,  $y_3^{\vphantom{\dagger}}(t)$ 

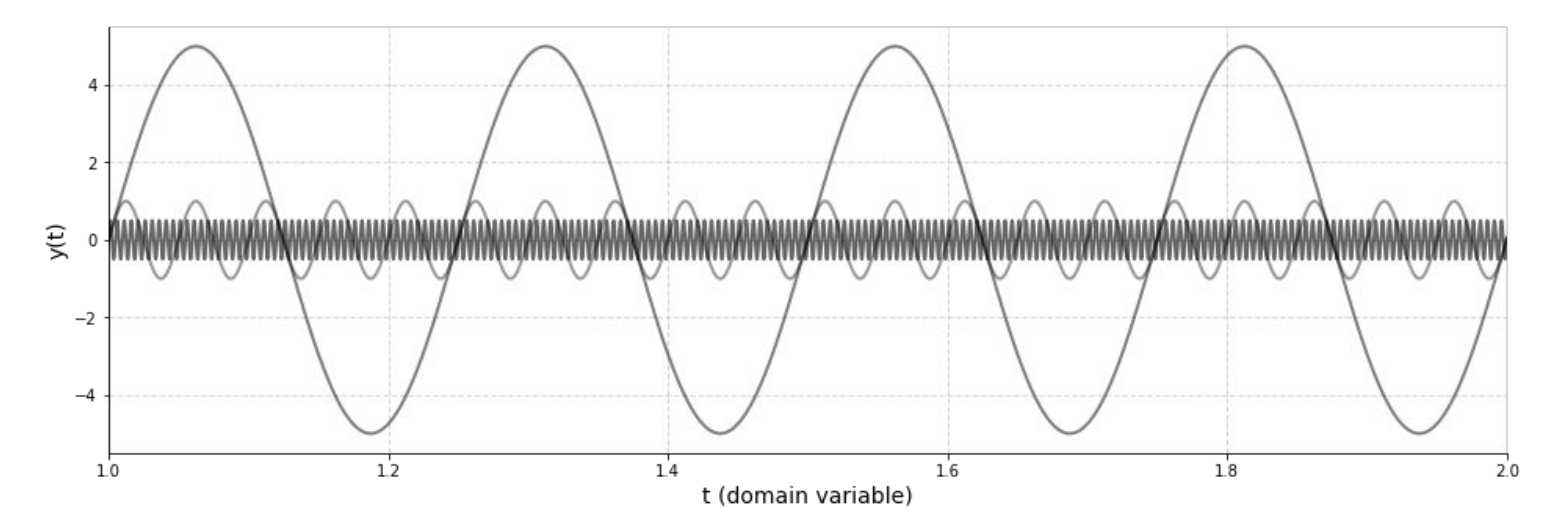

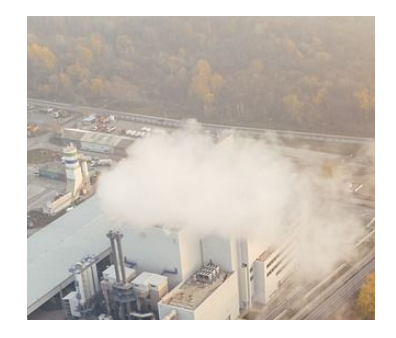

$$
f_1 = 4
$$
 Hz,  $f_2 = 40$  Hz,  $f_3 = 400$  Hz

 $y_1(t)$ ,  $y_2(t)$ ,  $y_3(t)$ 

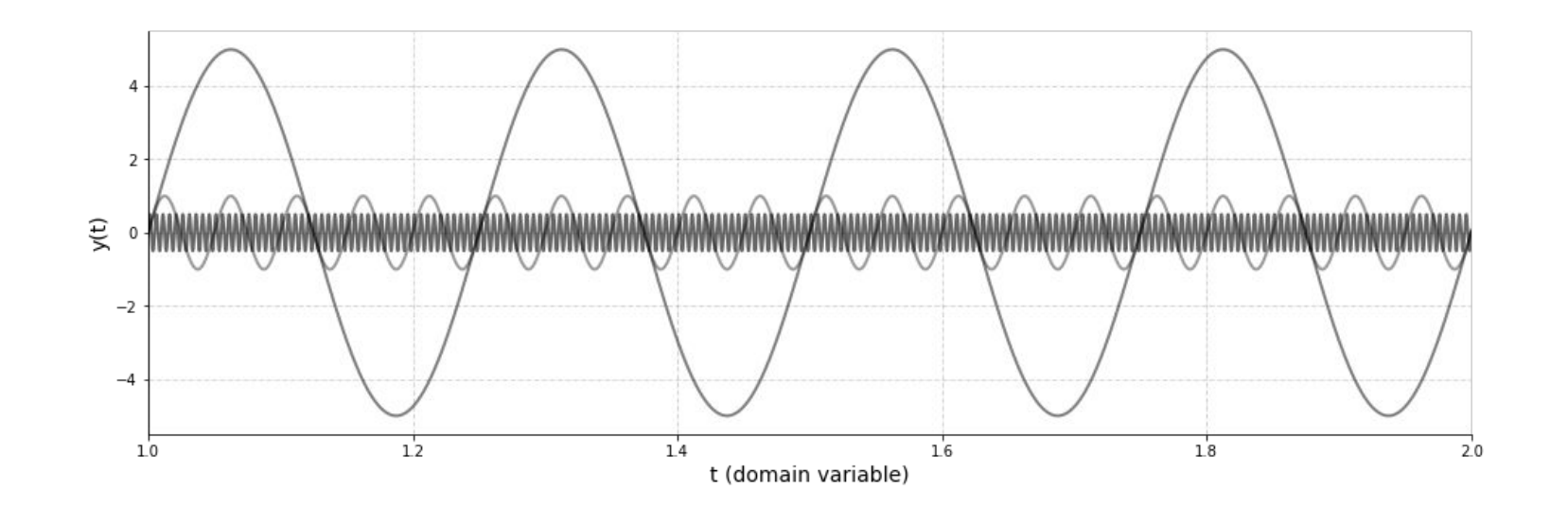

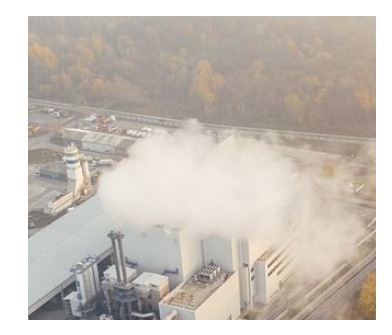

 $y(t) = y_1(t) + y_2(t) + y_3(t)$ 

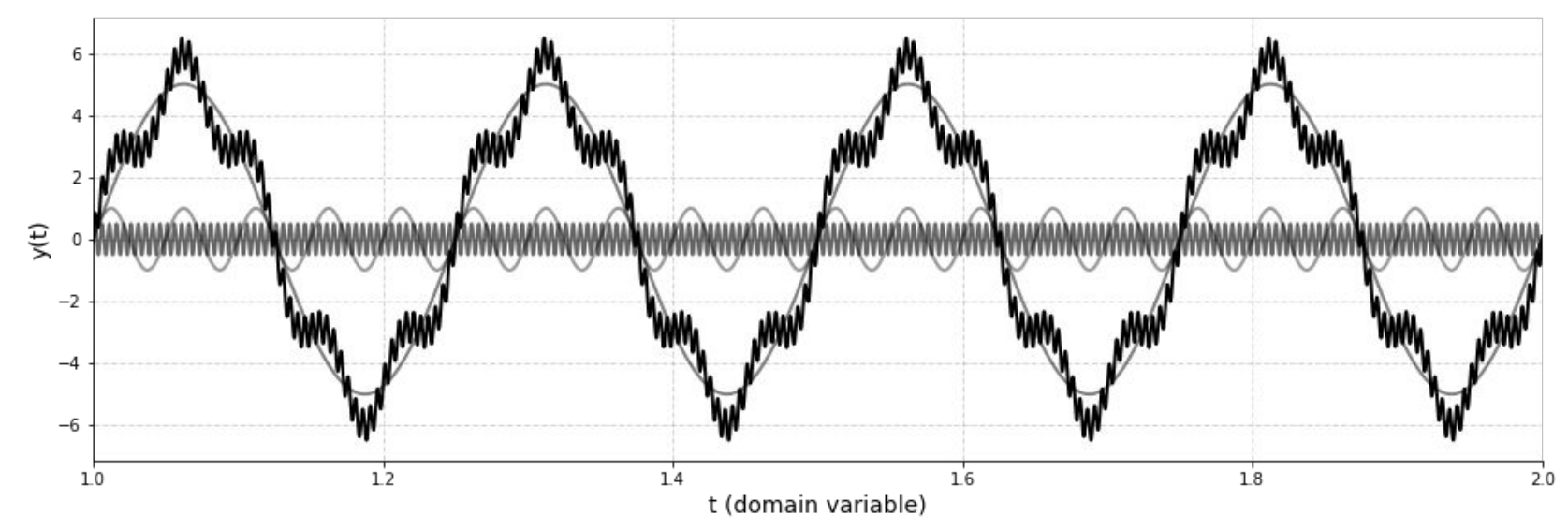

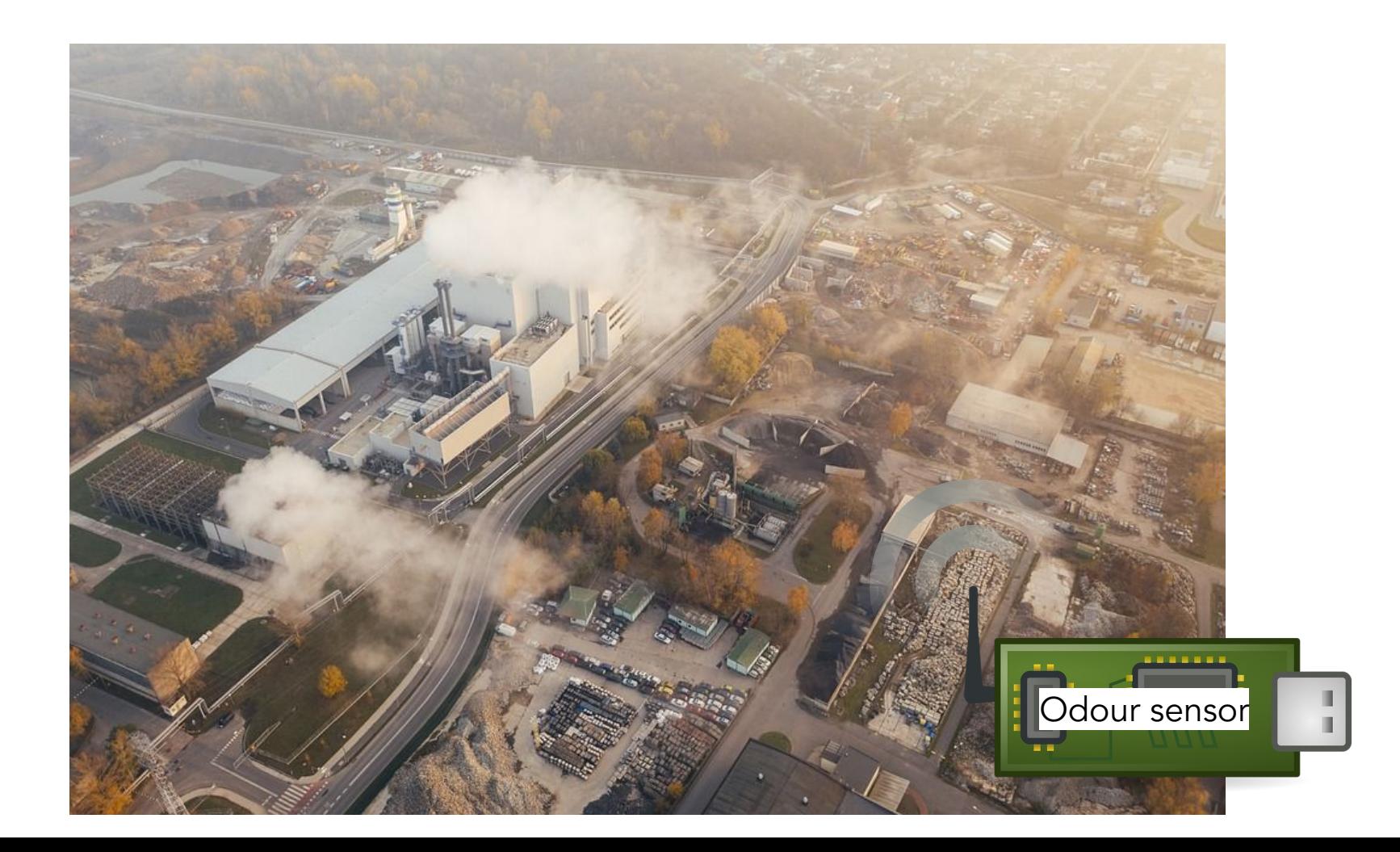

Assuming, T denotes the sampling period and n the sample index, we have:

• Hardware parameter:  $f_s = 15$  Hz, that makes, T =  $1/f_s$ 

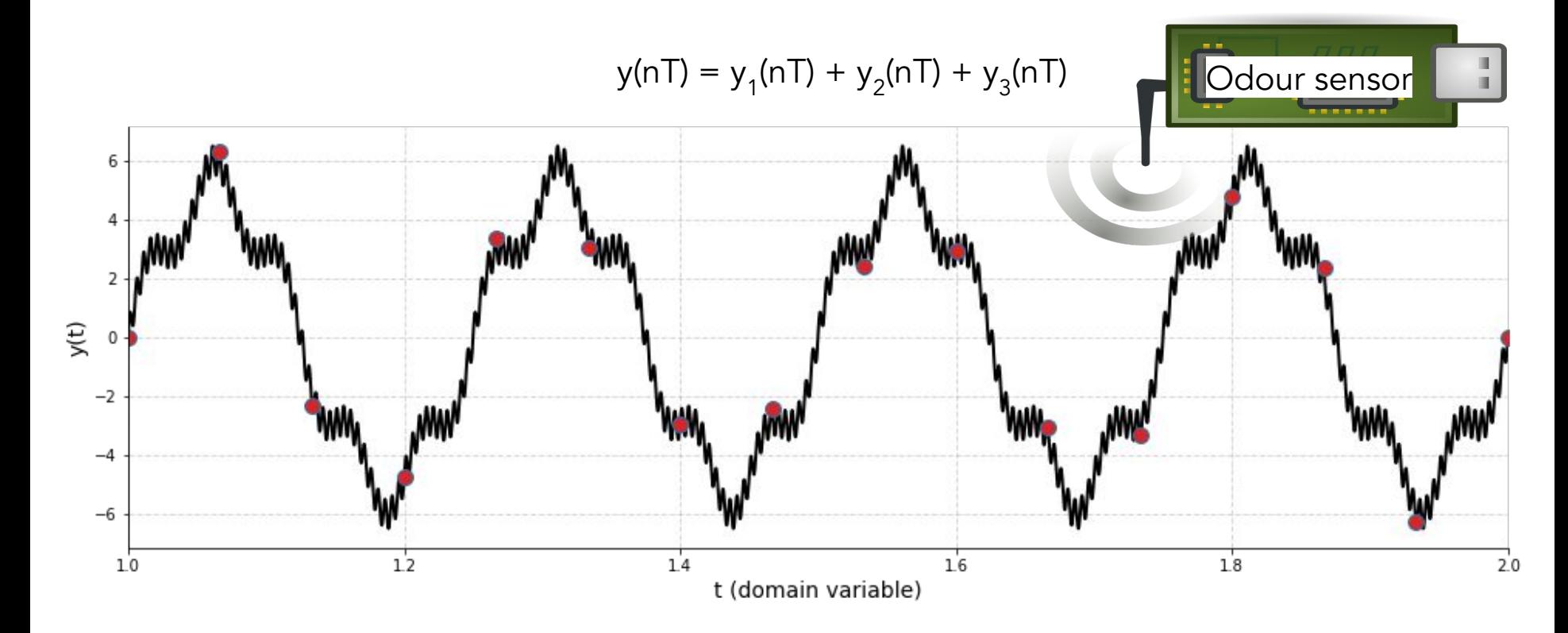

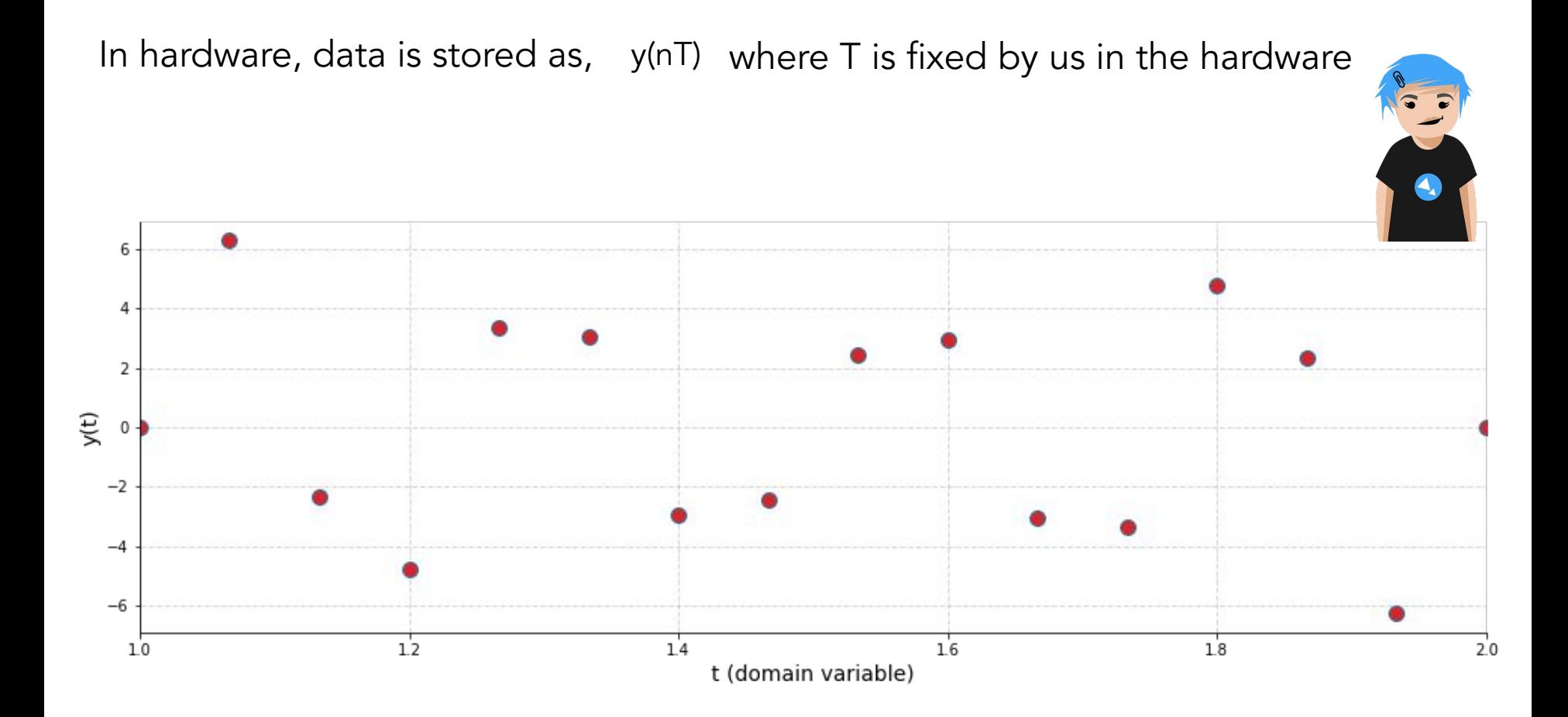

### In hardware, data is stored as, y(nT) where T is fixed by us in the hardware

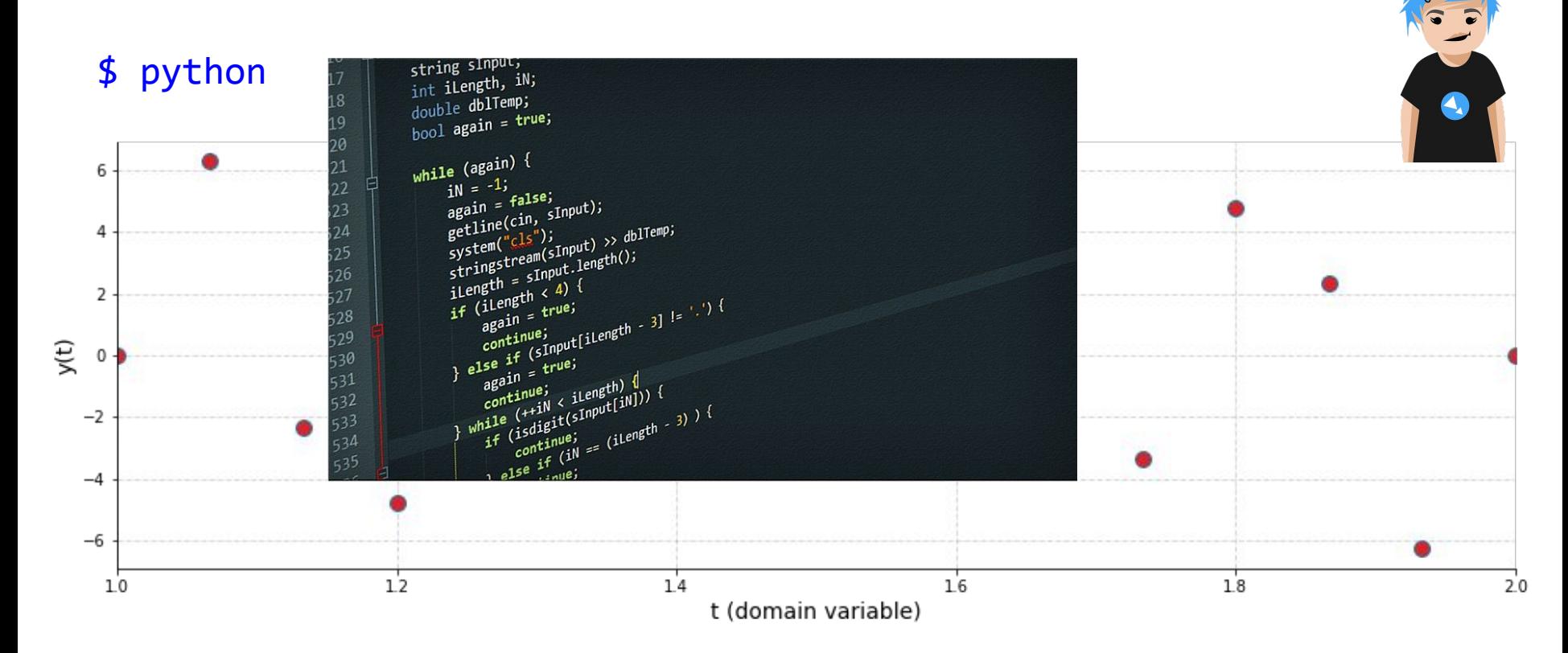

### In hardware, data is stored as, y(nT) where T is fixed by us in the hardware

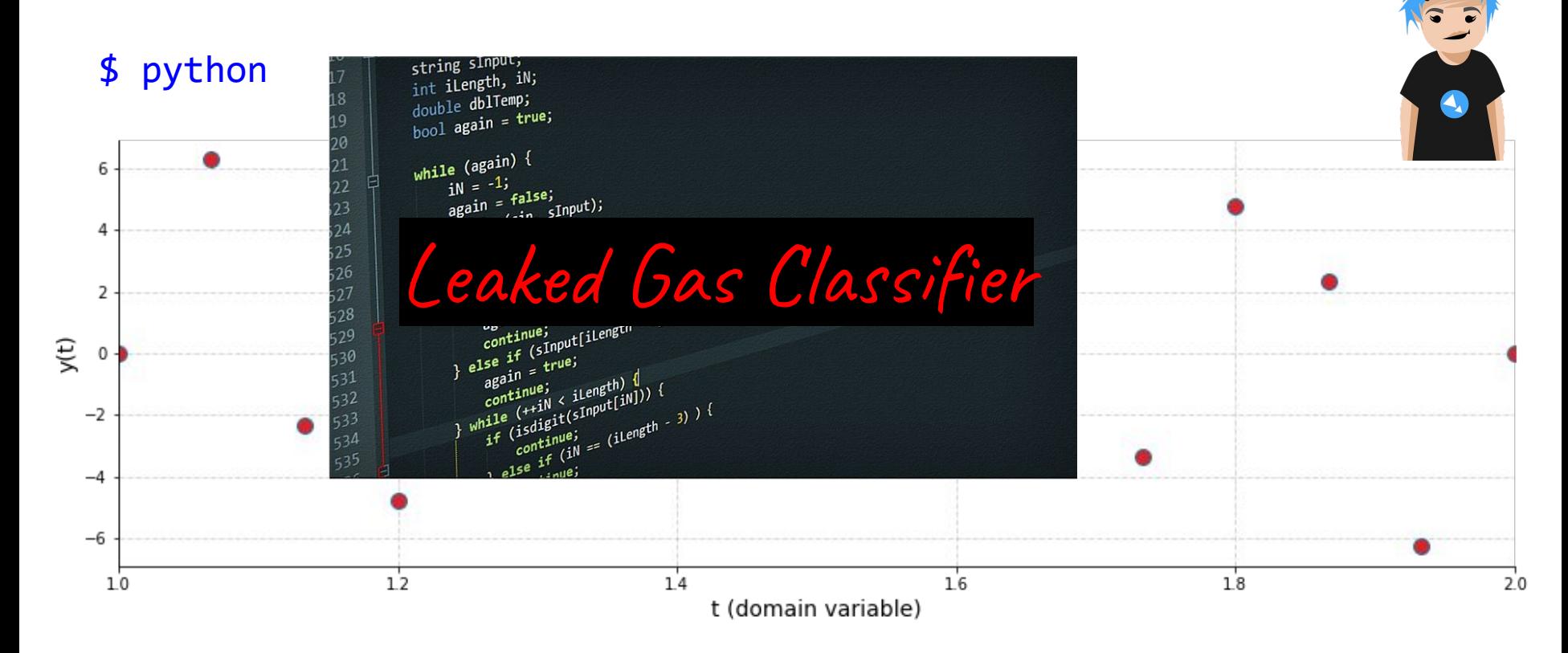

### $y_{\text{hat}}(t)$  obtained from y(nT) via sinc interpolation

• Hardware parameter:  $f_s = 15$  Hz, that makes, T =  $1/f_s$ 

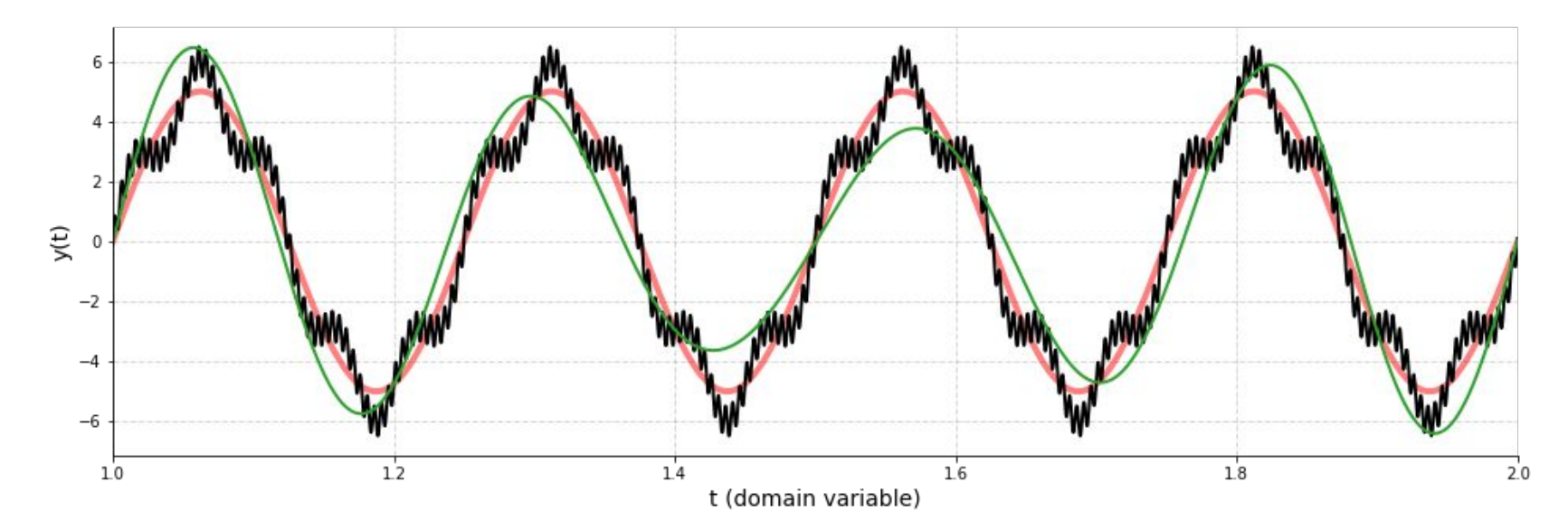

- 1. Did it reconstruct y(t)?
- 
- 2. If no, why?<br>A. Did it reconstruct  $y_1(t)$  or  $y_2(t)$  or  $y_3(t)$ ? Explain.
	- B. What is this phenomenon called?
	- C. How to avoid it?

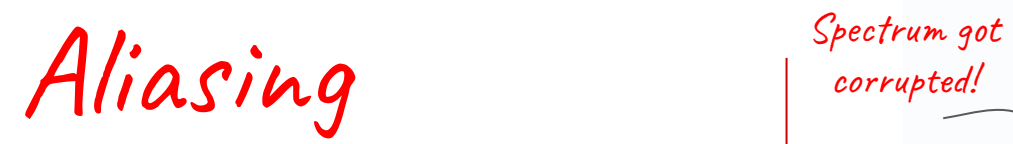

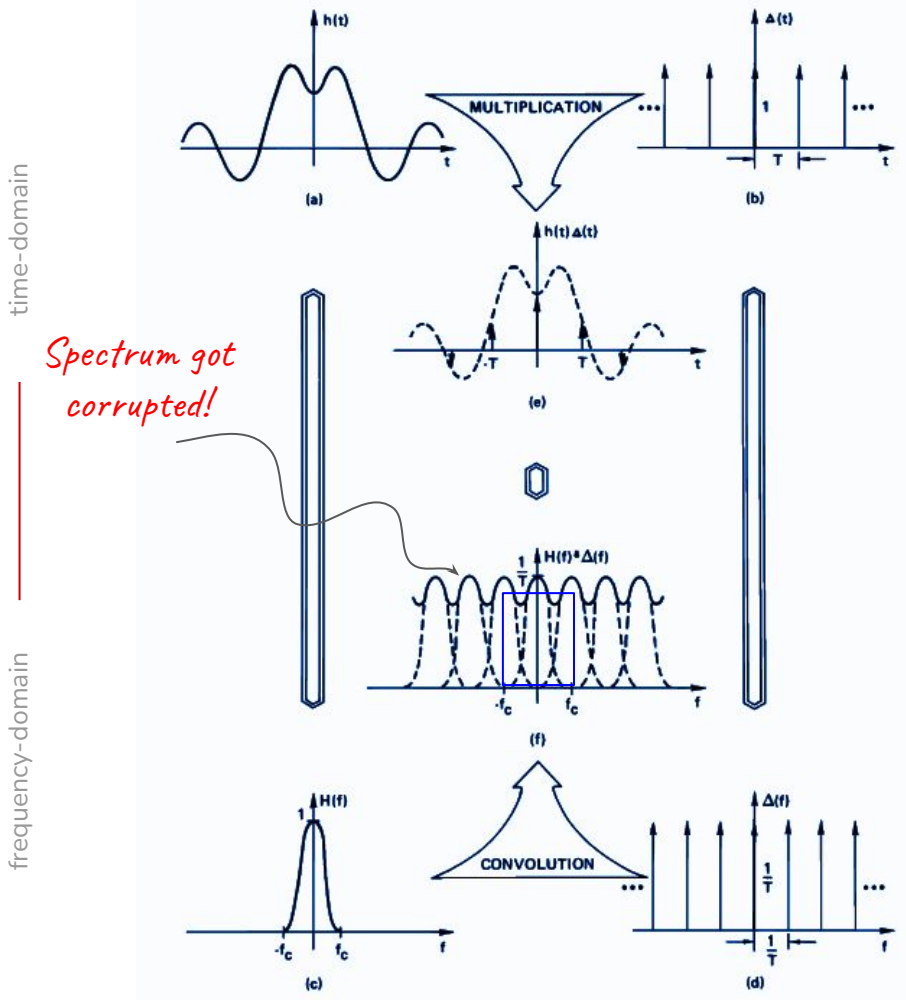

frequency-domain frequency-domain

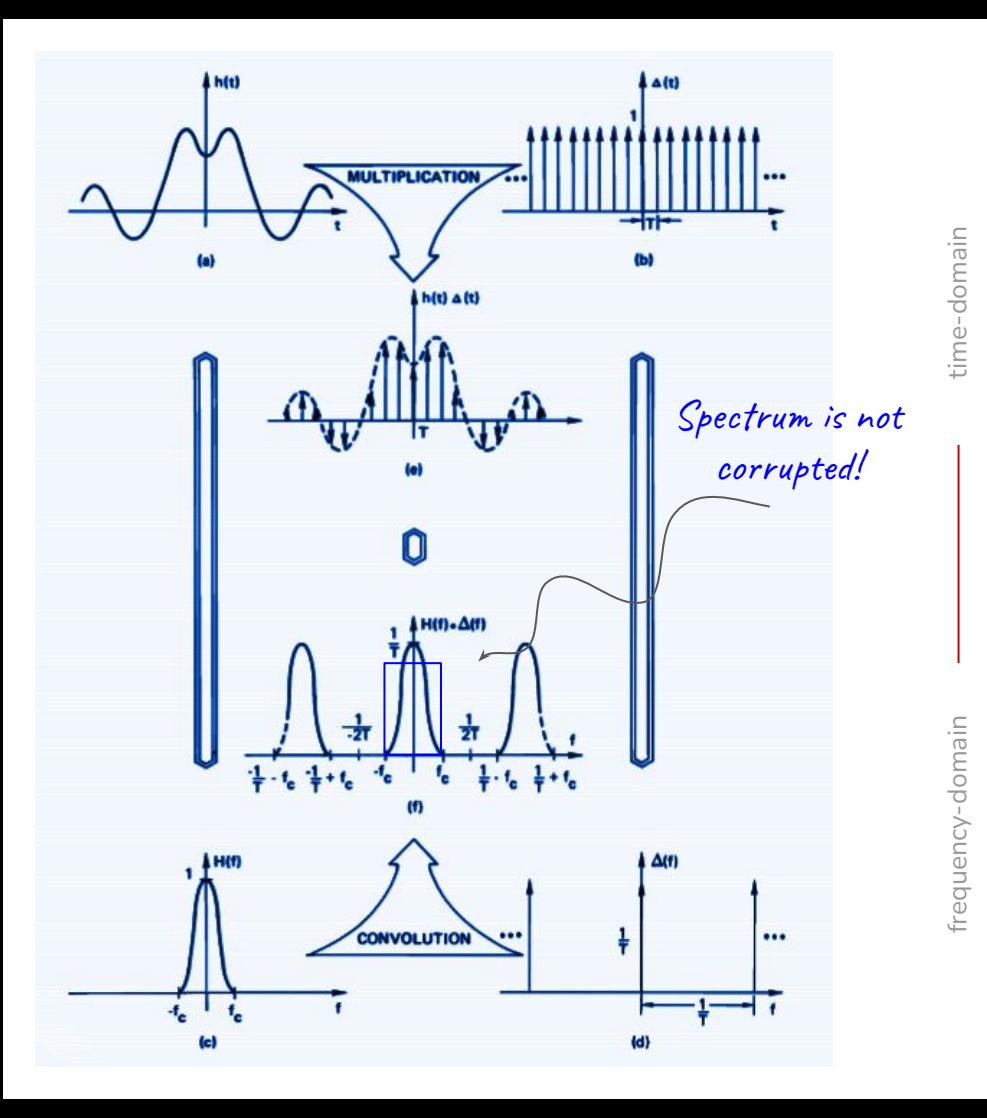

Perfect

reconstruction

 $\bullet$  f<sub>s</sub> = 20 Hz

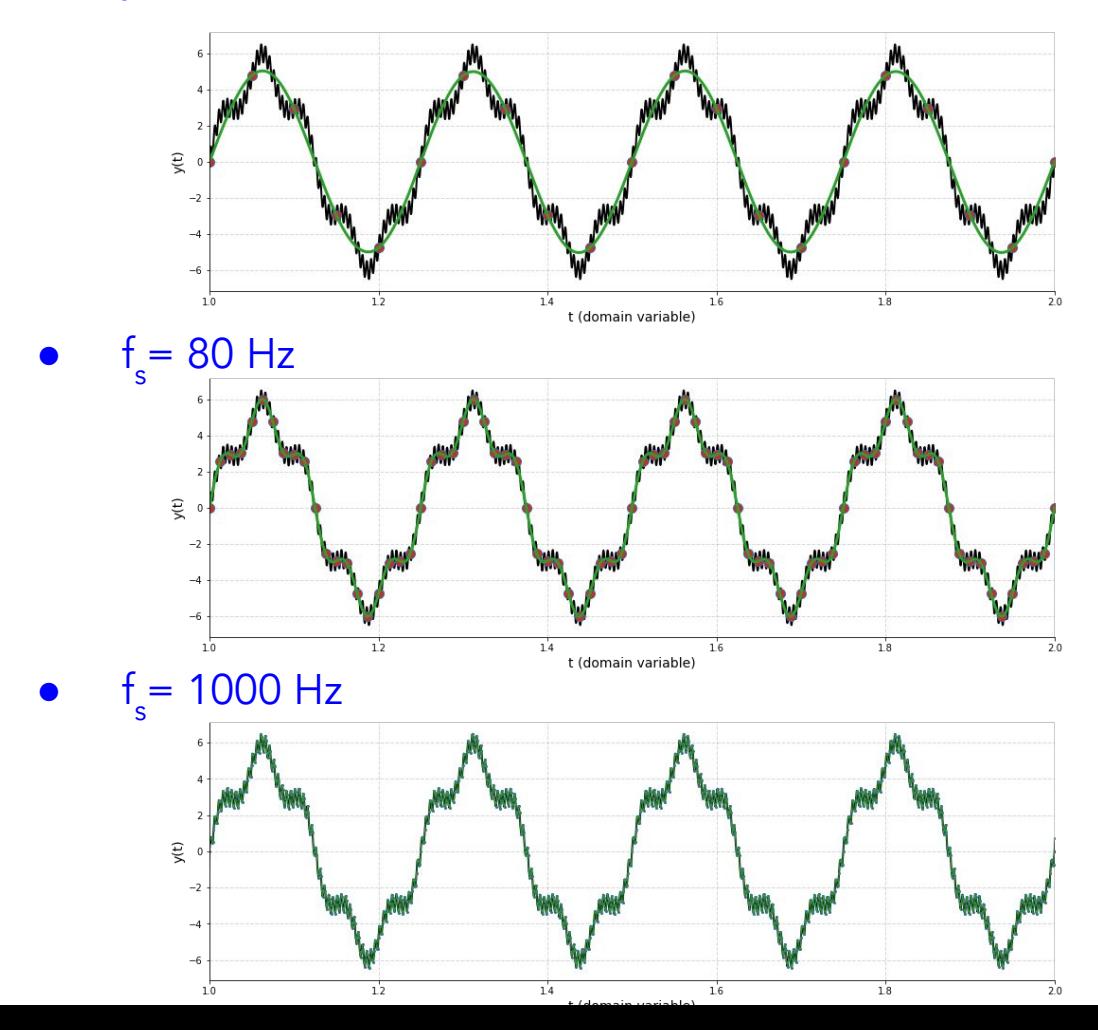

For perfect

reconstruction: obey Nyquist

rate

 $f_s > 2 f_{max}$ 

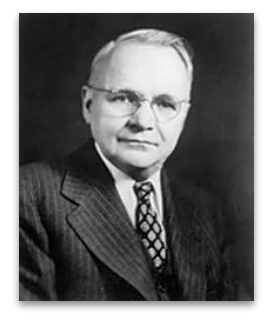

# A Sampling Story

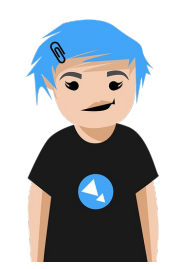

Moral of the story:

- Nature is continuous.
- Acquire domain knowledge.
- Check the sampling rate.

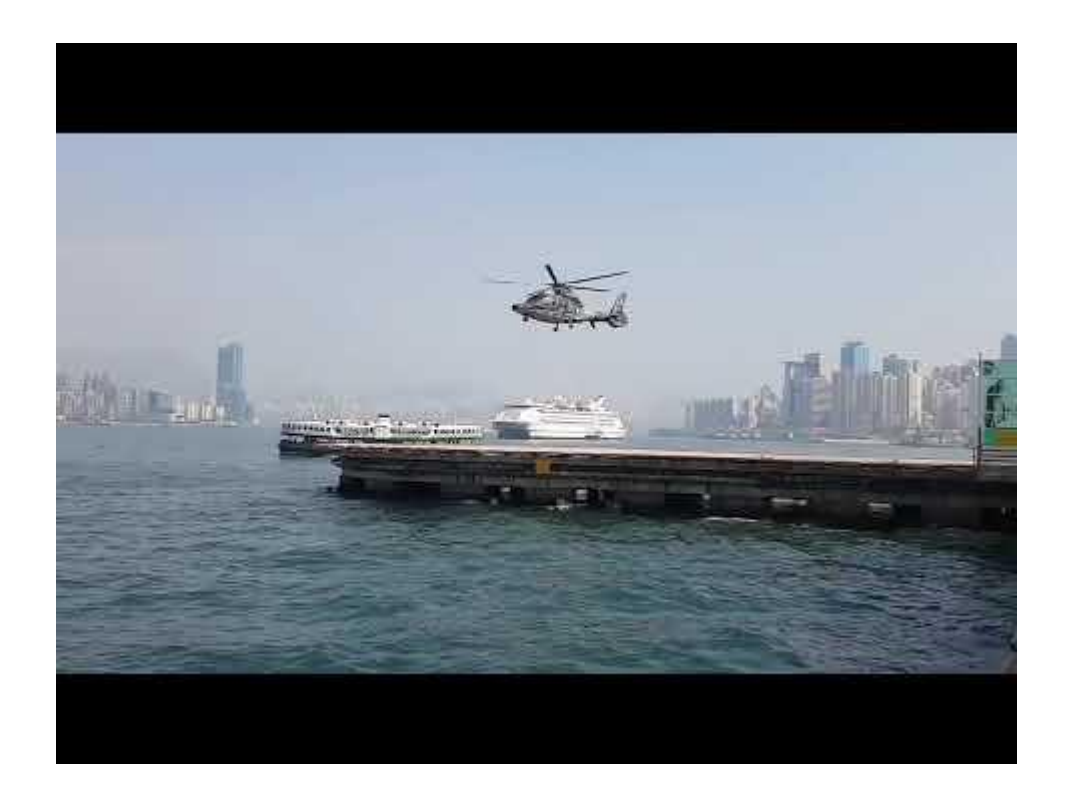

#### Value of intensity as a function of time on the camera pixel

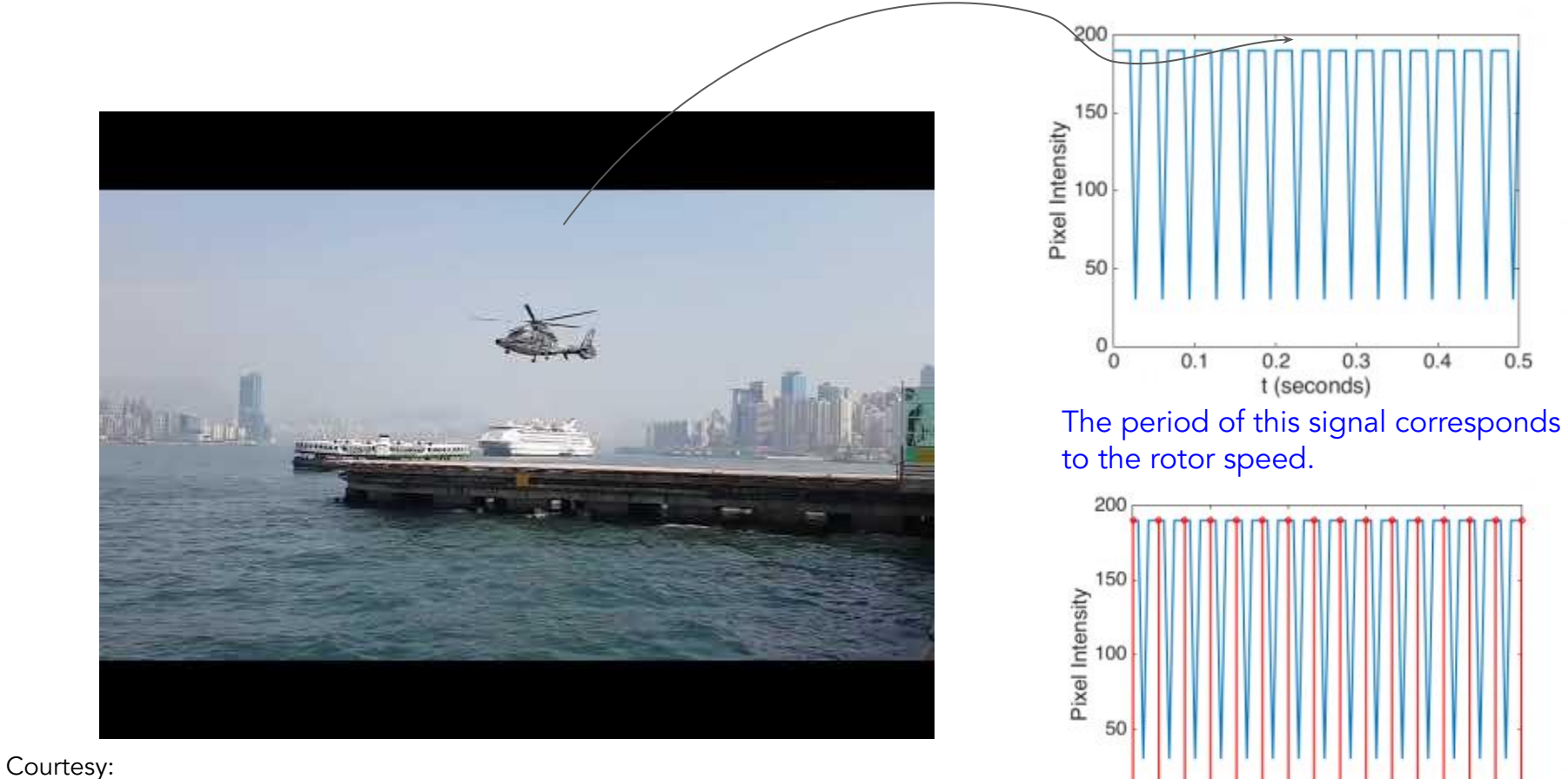

https://allsignalprocessing.com/2017/04/03/aliasing-movies-levitating-helicopters/

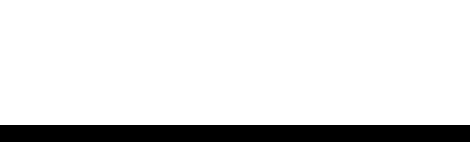

#### Value of intensity as a function of time on the camera pixel

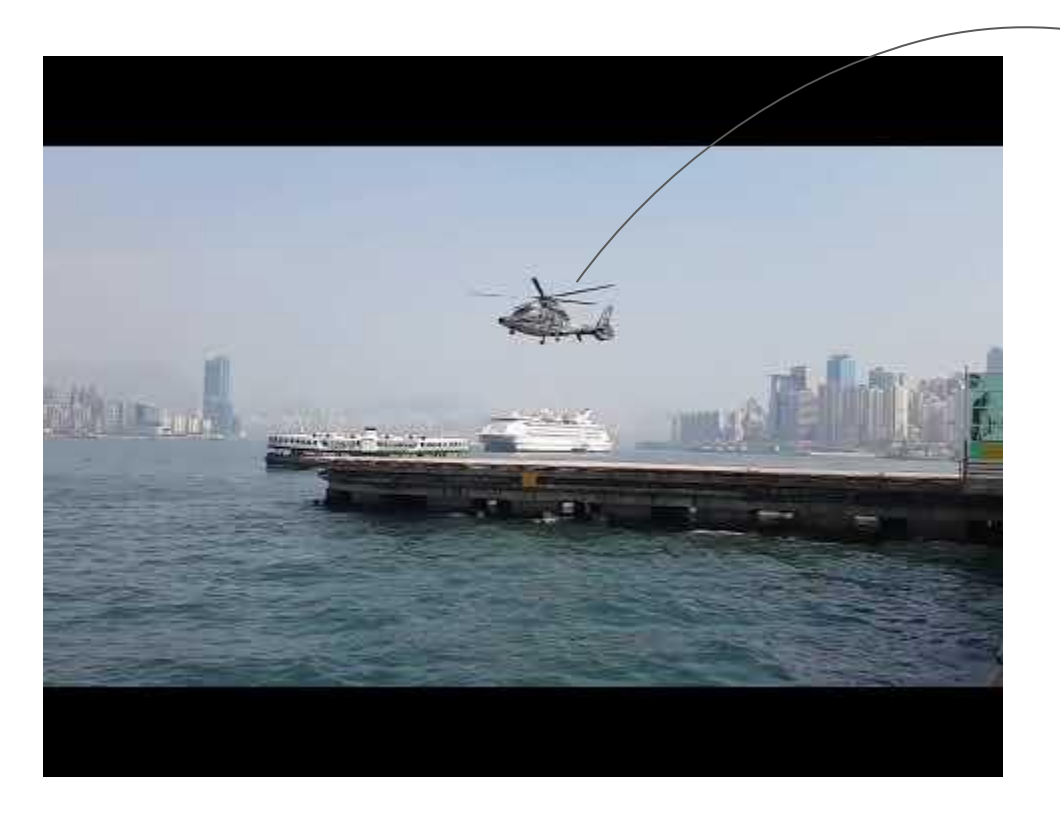

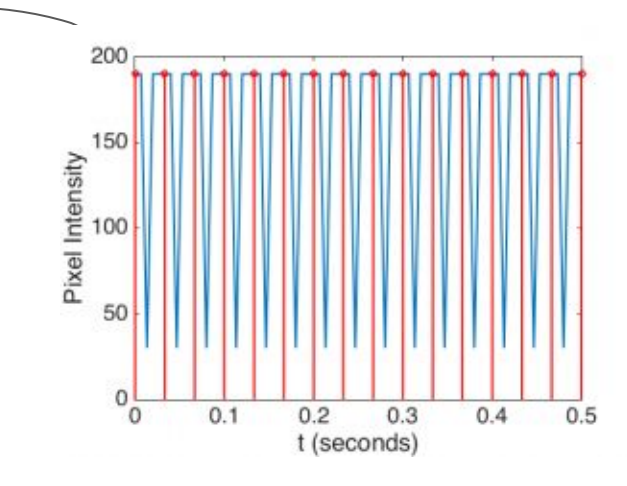

The period of this signal corresponds to the rotor speed.

The camera samples this signal at a particular frame rate.

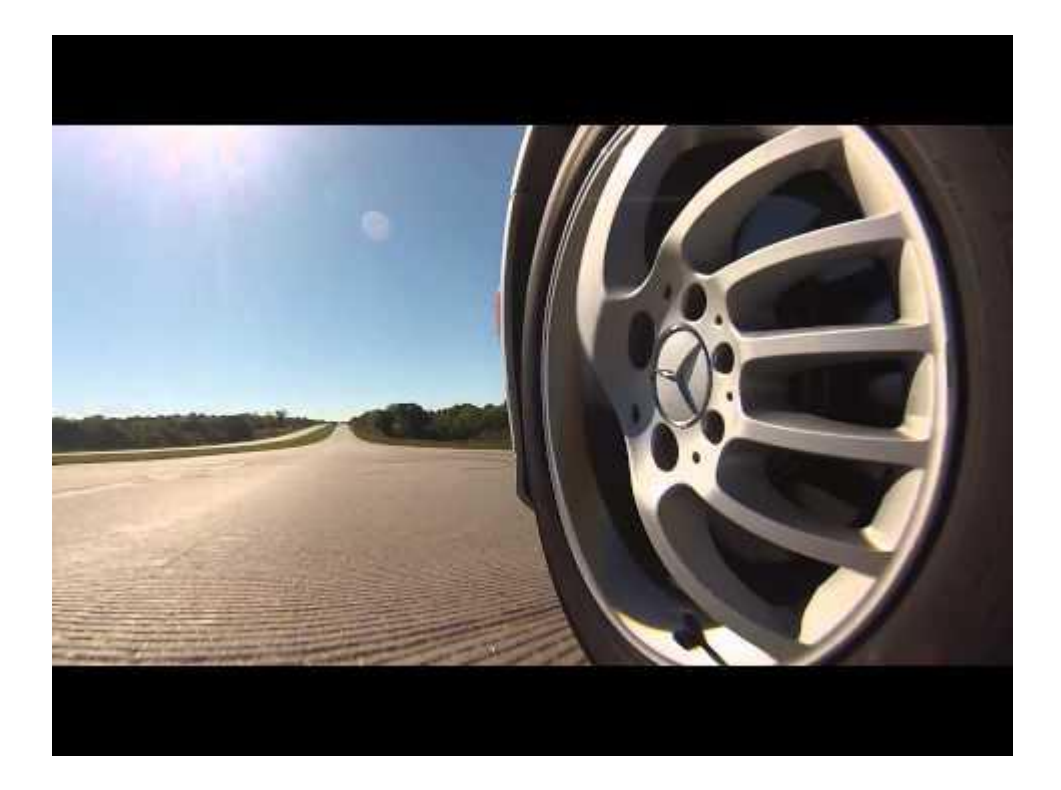

### Summary

- Visualized sampling and interpolation
- Aliasing as folding of the spectrum
	- Results in corruption of the spectrum and hence of the reconstructed/interpolated signal
- Ways to avoid aliasing
	- Sample at higher and higher frequency
		- How do you decide? Physics? Experiments? Domain knowledge can help.
	- Use anti-aliasing filter
		- Don't capture the full spectrum but what whatever is captured is not corrupted
- Aliasing in real world examples, video, images, sound and more